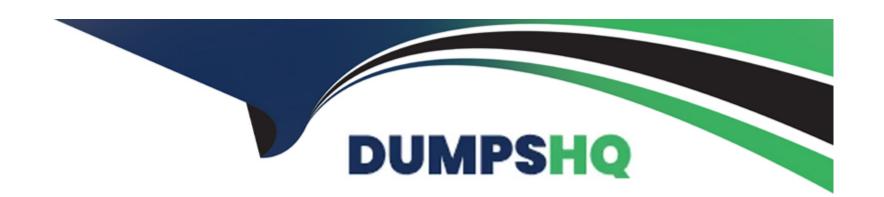

# Free Questions for C\_TAW12\_750 by dumpshq

Shared by Golden on 06-06-2022

For More Free Questions and Preparation Resources

**Check the Links on Last Page** 

# **Question 1**

**Question Type:** MultipleChoice

What are functions of the ABAP Managed Database Procedure (AMDP) framework? There are 2 correct answers to this question.

### **Options:**

- A- It deletes obsolete versions of the database procedure synchronously.
- B- It creates the database procedure when the AMDP is first called.
- C- It deletes obsolete versions of the database procedure asynchronously
- D- It creates the database procedure when the AMDP is first activated.

#### **Answer:**

B, C

# **Question 2**

**Question Type:** MultipleChoice

What are the main points of SAP HANA High Availability Per Datacenter that are available even in the event of a disaster?

There are 2 correct answers to this question

#### **Options:**

- A- Shared file systems for only one server
- **B-** High availability configuration
- C- Services-Name and index server on all nodes
- **D-** Active clusters for all servers

#### **Answer:**

B, C

# **Question 3**

**Question Type:** MultipleChoice

The new bottlenecks avoided by addressing two challenges, what are they? There are 2 correct answers to this question.

| Options:                                                                   |
|----------------------------------------------------------------------------|
| A- Avoid single network                                                    |
| B- Avoid CPU cache misses                                                  |
| C- Avoid idling CPU cores                                                  |
| D- Avoid optimizing data                                                   |
|                                                                            |
| Answer:                                                                    |
| B, C                                                                       |
|                                                                            |
|                                                                            |
| Question 4                                                                 |
| Question Type: MultipleChoice                                              |
|                                                                            |
| Which is not a Golden Rule for Open SQL? Please choose the correct answer. |
|                                                                            |
|                                                                            |

**Options:** 

A- Minimize the Amount of Data Transferred

- B- Keep the result set large
- C- Reduce the Database Load
- D- Minimize the Number of Database Accesses

#### **Answer:**

В

# **Question 5**

**Question Type:** MultipleChoice

What is the Limitations of ALV for SAP HANA? There are 3 correct answers to this question.

### **Options:**

- A- Restricted to 10,000 records
- B- No unit/ currency split if aggregating amounts/ currency values
- C- All unit/ currency restricted to 10,00,00 records
- D- Without currency /unit consideration

E- Restricted to 5000 records / unit

#### **Answer:**

A, B, D

# **Question 6**

**Question Type:** MultipleChoice

What are the steps involved in SAP HANA Evolution? There are 3 correct answers to this question.

### **Options:**

- A- ABAP can access SAP HANA
- B- ABAP can run on SAP HANA
- C- ABAP applications on SAP HANA
- D- Optimized ABAP on SAP HANA
- E- ABAP as accelerator on SAP HANA

#### **Answer:**

A, B, D

# **Question 7**

### **Question Type:** MultipleChoice

Which of the following features does the ABAP Test Cockpit offer that the ABAP code Inspector does NOT Offer? There are 2 correct answers to this question.

### **Options:**

- A- Documented checks
- **B-** Configuration of check variants
- C- Flexible schedule of check runs
- D- Enhanced distribution of results

#### **Answer:**

C, D

# **Question 8**

### **Question Type:** MultipleChoice

Which steps do you have to perform when defining a view using core data services (CDS)? There are 3 correct answers to this question.

### **Options:**

- A- Specify the name of the SQL view in ABAP Dictionary
- B- Create a data definition in your ABAP package
- C- Use the DDL statement DEFINE VIEW and SQL like Syntax
- D- Create a proxy object for the defined view.
- E- Define the type mapping between ABAP and SAP HANA

#### **Answer:**

A, B, C

# **Question 9**

**Question Type:** MultipleChoice

What are the two main methods to add a system to the SAP HANA Studio? There are 2 correct answers to this question

## **Options:**

- A- Manually
- **B-** By Importing a Landscape
- **C-** By Resource console
- **D-** Automatically

#### **Answer:**

A, B

# To Get Premium Files for C\_TAW12\_750 Visit

https://www.p2pexams.com/products/c\_taw12\_750

# **For More Free Questions Visit**

https://www.p2pexams.com/sap/pdf/c-taw12-750

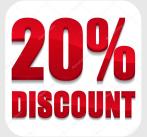